# ARTIGOS

# MICRO-ISIS: UMA FERRAMENTA PARA O GERENCIAMENTO DE BASES DE DADOS BIBLIOGRÁFICAS

Hiroyuki Miki Departamento de Informática Instituto Brasileiro de Informação em Ciência e Tecnologia *(IBICT)* 70710 Brasília, DF

#### **RESUMO**

O Micro-ISIS é uma ferramenta de apoio bastante acessível e flexível para gerir bases de dados bibliográficas. Este trabalho tem por objetivo, apresentar algumas sugestões para a criação e manutenção de sistemas de informações padronizados e cooperativos no Micro-ISIS, observadas suas características funcionais e recursos disponíveis, bem como suas principais limitações.

#### 1 — HISTÓRICO

O programa Micro-ISIS é o mais novo produto do pacote CDS/ISIS (Computerized Documentation System / Integrated Set of Information System), da Unesco. O CDS/ISIS foi desenvolvido, originalmente, para computadores de grande porte. Em 1983, a Unesco lançou a versão 4.4 do CDS/ISIS, incluindo inúmeras implementações novas, tais como o método de acesso VSAM, criação e manutenção em linha de tesauros, recuperação e indexação via tesauro, além de novas aplicações específicas para a automação dos serviços de bibliotecas.

No final de 1985, foi lançada a adaptação do sistema ISIS para operar em microcomputadores compatíveis com IBM/PC, denominada CDS/ISIS para mini e microcomputadores, versão 1.0, mais conhecida como Micro-ISIS. É importante salientar que a mesma deverá ser atualizada continuamente para fazer face á capacidade funcional da versão CDS/ISIS para equipamentos de grande porte.

Existe ainda, desde 1978, uma outra versão do sistema ISIS para ser operado em equipamentos de médio porte (minicomputadores). O seu desenvolvimento foi executado pelo International Development Research Centre (IDRC), do Canadá. É conhecido como MINISIS e roda

apenas em equipamentos compatíveis com a linha HP-3000 da Hewllet-Packard.

As três versões da família ISIS permitem o intercâmbio de dados entre si e/ou entre outros sistemas por meio de padrões aceitos internacionalmente, como o formato ISO 2709 para a troca de informações em fita magnética.

#### 2 — INTRODUÇÃO

O Micro-ISIS é um programa geral para processamento e recuperação de informações, especialmente projetado para contexto bibliográfico. Foi desenvolvido pela Divisão de Bibliotecas, Arquivos e Documentação da Unesco em linguagem de programação Pascal, podendo ser operado em microcomputadores do tipo IBM/PC e em microcomputadores WANG.

Sua atual versão é a 2.3, e estará disponível para operar em microcomputadores IBM/PC e em minicomputadores da linha VAX. Como a Unesco até o momento não autorizou a distribuição desta versão, este trabalho faz considerações dos aspectos da versão 1.0.

Este software apresenta algumas características essenciais no que diz respeito a um gerenciador de informações bibliográficas, tais como campo e registro de tamanho variável, implementação

de campos repetitíveis e subcampos, capacidade integral de efetuar buscas utilizando operadores booleanos e de proximidade e recursos flexíveis para especificação de geração de saídas impressas.

O Micro-ISIS pode ser utilizado em várias aplicações, dentre as quais podemos citar:

- Implementação e manutenção de bases de dados de materiais bibliográficos e não-bibliográficos, executando serviços de catalogação e recuperação descentralizada;
- Gerenciamento de informações de bases de dados cadastrais;
- Bases de dados para efetuar o acompanhamento de serviços administrativos de uma biblioteca ou outra unidade de informação;
- Bases de dados para efetuar a entrada de dados com o Micro-ISIS e sua posterior transferência para outro sistema que seja suportado por um equipamento de porte maior e vice-versa.

Pode-se dizer que o Micro-ISIS possui quatro componentes funcionais principais:

- Definição de bases de dados contendo os elementos de dados requeridos pelo usuário;
- Manutenção de arquivos, que inclui a preparação de dados, a entrada dos mesmos no sistema, a alteração/retirada de registros e a atualização dos arquivos de busca;
- Recuperação de registros utilizando operadores lógicos;
- Mecanismos de classificação e impressão, permitindo a produção de catálogos, índices e outros tipos de saídas impressas.

Sua distribuição é feita de forma gratuita a empresas ou instituições sem. fins lucrativos dos países-membros da Unesco. Sua aplicação está sendo disseminada maciçamente, especialmente na América Latina, onde se concentra metade dos usuários do Micro-ISIS em" todo o mundo. No Brasil, o Instituto Brasileiro de Informação em Ciência e Tecnologia (IBICT) é o representante oficial do Micro-ISIS, e, além de ser o responsável pela distribuição, tem a atribuição de prestar assistência técnica e treinamento e coordenar as atividades das instituições interessadas, a fim de difundir as aplicações do programa mediante a formação de grupos de usuários.

# 3 — CARACTERÍSTICAS DO MICRO-ISIS

Dentre os programas existentes para o processamento de informação em microcomputadores, o Micro-ISIS é um dos mais completos. Está estruturado em vários módulos independentes, cuja operação é dirigida através de menus que são apresentados em tela, nos quais o usuário pode selecionar a operação desejada. Além disso, o usuário pode escolher o idioma a ser utilizado para mostrar as mensagens e menus do sistema. Na versão original estão disponíveis os idiomas inglês, francês e espanhol.

Uma base bibliográfica possui elementos de dados que têm tamanhos variados, dependendo do tipo de documento a ser registrado. Para atender a isto, o Micro-ISIS permite manipular campos e registros de tamanhos variáveis, sendo que um registro tem o limite máximo de 8 000 caracteres.

Adicionalmente, o Micro-ISIS implementa campos repetitíveis, isto é, campos que podem ocorrer mais de uma vez. Um exemplo é o campo de autor secundário. Pode haver um ou mais autores secundários para uma dada obra bibliográfica. Em tese, não há limites para o número de repetições de um campo, contanto que o tamanho total não ultrapasse 4 000 caracteres.

Existe também a figura do subcampo, ou seja, a possibilidade de um campo ser subdividido em itens inter-relacionados. Um exemplo é o campo de título, que pode ter dois subcampos: o título propriamente dito e o subtítulo.

A recuperação de informações no Micro-ISIS é muito versátil, pois o mesmo oferece a capacidade integral para efetuar buscas baseadas nas regras da álgebra booleana, aliadas a operadores de proximidade, qualificadores de campo e truncamento.

O programa possui recursos flexíveis para a geração de produtos impressos, tais como índices e catálogos. O usuário pode definir os critérios de ordenação e os parâmetros de paginação, tais como o número de linhas por página, número de colunas a serem impressas por página etc.

Existe a possibilidade de exportar/importar dados para/de outros sistemas bibliográficos através das facilidades de intercâmbio de dados, utilizando a norma ISO 2709 e efetuando, se necessário, conversões simples de formatos de dados e tratamento de diacríticos para comunicação com a versão para equipamentos de grande porte.

### 4 — UTILIZAÇÃO DO MICRO-ISIS

O Micro-ISIS é uma ferramenta prática e flexível quando utilizado, de uma maneira genérica, para o armazenamento de informações textuais com o objetivo de efetuar a recuperação de dados de acordo com as especificações do usuário e/ou para a produção de saídas impressas de boa qualidade técnica.

Normalmente, o desenvolvimento de uma aplicação, como em qualquer outro sistema, passa basicamente por cinco fases, como se segue:

1) projeto da aplicação; 2) definição da base de dados; 3) indexação e entrada de dados; 4) recuperação e impressão; 5) manutenção da base de dados.

Para obter melhores resultados, é muito importante que a implementação de uma aplicação seja feita por um analista de sistemas e um bibliotecário, principalmente na fase do projeto da aplicação.

O analista de sistemas tem a atribuição de prestar suporte operacional, pois é o conhecedor das funções e limitações do programa, bem como dos recursos de equipamentos disponíveis.

O bibliotecário tem a atribuição de especificar a definição de bases bibliográficas, entrada e recuperação de informações, pois é o conhecedor dos problemas específicos da área de aplicação.

# 4.1 \_\_ PROJETO DA APLICAÇÃO

Nesta etapa é feita, primeiramente, uma análise de viabilidade para o desenvolvimento de uma aplicação.

É aconselhável questionar se os objetivos traçados podem ser alcançados levando-se em consideração os recursos humanos e de

equipamento disponíveis, as limitações do programa e a relação custo/benefício prevista para automatizar um determinado serviço de biblioteca.

Na versão 1.0 do Micro-ISIS ainda não é possível obter um sistema de automação de biblioteca de forma integrada. Na verdade, cada processo pode ser automatizado de forma independente, uma vez que o programa só gerencia uma base de dados por vez. Desta maneira, o programa não inter-relaciona automaticamente, por exemplo, base de cadastro de usuários com outra base de periódicos, para, enfim, proceder ao empréstimo de uma publicação.

Quando se projeta uma base, devem ser selecionados e especificados os elementos de dados relevantes que correspondem a uma característica particular de uma aplicação. Para uma base de monografias, por exemplo, são definidos itens de dados como: autor principal; auto secundário; título e subtítulo; imprensa; desertores etc.

Além disso, existem algumas regras e correspondências entre os elementos de dados que devem ser estabelecidas, tais como campos obrigatórios/opcionais, campos dependentes de conteúdos de outros elementos de dados, campos codificados (que utilizam tabelas), campos repetitíveis, campos que têm subcampos, informações adicionais para indicar a forma de entrada de dados ou critérios de alfabetação de campos etc.

É aconselhável que as bases sejam definidas de forma a facilitar uma integração posterior, de tal maneira que os elementos de dados possam estar organizados de uma forma homogênea e padronizada, possibilitando a formação de sistemas de informações cooperativos.

Idea mente, é interessante seguir um conjunto de regras de um formato bibliográfico e de um formato de entrada internacionalmente adotados, para aumentar a eficiência e eficácia do intercâmbio de informações bibliográficas entre instituições com diferentes sistemas computadorizados de catalogação.

Um formato bibliográfico pode ser definido como "um conjunto de regras para a identificação e organização dos diferentes elementos de dados

no registro, tais como título, autores, assunto, data etc.".

Um formato de entrada refere-se à "forma e conteúdo dos elementos de dados, que variam de acordo com as regras de catalogação usadas e os modos pelos quais os diferentes elementos de dados prescritos pelas regras são divididos e identificados isoladamente".

No entanto, a utilização de formatos sofisticados e complexos, tais como os formatos CALCO, IBICT, MARC e CCF, exige um cuidado e atenção maior, pois o Micro-ISIS possui uma estrutura que não suporta todos os requisitos exigidos pelos formatos citados. Ele não implementa a repetitividade de informações em subcampos, mas somente em campos. No Micro-ISIS não existe a figura do indicador, que é uma estrutura de tamanho fixo que indica o conteúdo ou forma da informação que foi armazenada no campo, ou ainda, o tipo de ação desejada em alguns processos de manipulação de dados, tal como o processo de alfabetação.

Existem outros formatos mais simplificados e limitados que são indicados para a implementação de bases não muito complexas e que não armazenem um volume muito grande de informações. Os formatos bibliográficos como Cepal, Bireme e Agris se adequam à estrutura do Micro-ISIS.

Um formato indicado especificamente na implementação de bases de dados cadastrais é o Formato de Intercâmbio de Informações Referenciais (FIIR), desenvolvido pelo projeto INFOLAC, da Unesco.

Finalmente, é preciso decidir quais as informações que são relevantes para efetuar uma busca e estabelecer os tipos de saídas ou relatórios que serão gerados.

#### 4.2 — DEFINIÇÃO DA BASE DE DADOS

Esta é a fase da implementação da base no Micro-ISIS. Existem quatro etapas básicas para definir uma base de dados:

#### 4.2.1 — Criação da tabela de definição de campos

Baseado no estudo e planejamento da base efetuado na fase anterior (item 4.1), define-se a estrutura dos campos e subcampos que irão compor um registro bibliográfico. Para cada campo especificam-se alguns parâmetros:

- Uma etiqueta numérica que identificará o campo;
- Um título a ser atribuído ao campo;
- Tamanho máximo para cada ocorrência de campo. Este tamanho não pode ser superior a 1 650 caracteres;
- Indicar o tipo de dado a ser armazenado no campo (numérico, alfabético, alfanumérico ou com estrutura predefinida);
- Indicar, se houver, os identificadores de subcampo. Cada subcampo pode ser definido por um caractere alfabético ou numérico;
- Se o campo tiver estrutura predefinida, descreve-se caractere a caractere a forma do conteúdo do campo.
- 4.2.2 Criação da(s) tela(s) de entrada de dados

Uma tela de entrada é um formato particular de vídeo utilizado para efetuar a alimentação de dados na base. O usuário, com os recursos editoriais do sistema, tem a oportunidade de mostrar os campos na tela da forma que desejar. Este processo se assemelha muito com o trabalho de recorte e colagem, onde o usuário vai informando a posição na tela onde um determinado campo deverá estar disposto. Além disso, o usuário pode definir mensagens de ajuda que auxiliarão o digitador no preenchimento do campo no momento em que estiver efetuando a entrada de dados.

É importante salientar que a disposição dos campos na tela de entrada não seja muito carregada ou dispersa, mas que se apresente o mais agradável e confortável possível para a pessoa que estiver alimentando a base.

O Micro-ISIS permite a criação de várias telas de entrada para uma dada base de dados, cada uma com um nome particular. Assim, pode-se criar uma tela de entrada para cada tipo de documento ou para cada tipo de idioma a ser utilizado, dependendo das necessidades da aplicação do usuário.

#### 4.2.3 — Definição dos formatos de saída para impressora/vídeo

Um formato de saída é a especificação da seqüência e da formatação dos elementos dos no registro, tais como título, autores, assunto, data etc.".

Um formato de entrada refere-se à "forma e conteúdo dos elementos de dados, que variam de acordo com as regras de catalogação usadas e os modos pelos quais os diferentes elementos de dados prescritos pelas regras são divididos e identificados isoladamente".

No entanto, a utilização de formatos sofisticados e complexos, tais como os formatos CALCO, IBICT, MARC e CCF, exige um cuidado e atenção maior, pois o Micro-ISIS possui uma estrutura que não suporta todos os requisitos exigidos pelos formatos citados. Ele não implementa a repetitividade de informações em subcampos, mas somente em campos. No Micro-ISIS não existe a figura do indicador, que é uma estrutura de tamanho fixo que indica o conteúdo ou forma da informação que foi armazenada no campo, ou ainda, o tipo de ação desejada em alguns processos de manipulação de dados, tal como o processo de alfabetação.

Existem outros formatos mais simplificados e limitados que são indicados para a implementação de bases não muito complexas e que não armazenem um volume muito grande de informações. Os formatos bibliográficos como Cepal, Bireme e Agris se adequam à estrutura do Micro-ISIS.

Um formato indicado especificamente na implementação de bases de dados cadastrais é o Formato de Intercâmbio de Informações Referenciais (FIIR), desenvolvido pelo projeto INFOLAC, da Unesco.

Finalmente, é preciso decidir quais as informações que são relevantes para efetuar uma busca e estabelecer os tipos de saídas ou relatórios que serão gerados.

#### 4.2 — DEFINIÇÃO DA BASE DE DADOS

Esta é a fase da implementação da base no Micro-ISIS. Existem quatro etapas básicas para definir uma base de dados:

#### 4.2.1 — Criação da tabela de definição de campos

Baseado no estudo e planejamento da base efetuado na fase anterior (item 4.1), define-se a estrutura dos campos e subcampos que irão compor um registro bibliográfico. Para cada campo especificam-se alguns parâmetros:

- Uma etiqueta numérica que identificará o campo;
- Um título a ser atribuído ao campo;
- Tamanho máximo para cada ocorrência de campo. Este tamanho não pode ser superior a 1 650 caracteres;
- Indicar o tipo de dado a ser armazenado no campo (numérico, alfabético, alfanumérico ou com estrutura predefinida);
- Indicar, se houver, os identificadores de subcampo. Cada subcampo pode ser definido por um caractere alfabético ou numérico;
- Se o campo tiver estrutura predefinida, descreve-se caractere a caractere a forma do conteúdo do campo.
- 4.2.2 Criação da(s) tela(s) de entrada de dados

Uma tela de entrada é um formato particular de vídeo utilizado para efetuar a alimentação de dados na base. O usuário, com os recursos editoriais do sistema, tem a oportunidade de mostrar os campos na tela da forma que desejar. Este processo se assemelha muito com o trabalho de recorte e colagem, onde o usuário vai informando a posição na tela onde um determinado campo deverá estar disposto. Além disso, o usuário pode definir mensagens de ajuda que auxiliarão o digitador no preenchimento do campo no momento em que estiver efetuando a entrada de dados.

É importante salientar que a disposição dos campos na tela de entrada não seja muito carregada ou dispersa, mas que se apresente o mais agradável e confortável possível para a pessoa que estiver alimentando a base.

O Micro-ISIS permite a criação de várias telas de entrada para uma dada base de dados, cada uma com um nome particular. Assim, pode-se criar uma tela de entrada para cada tipo de documento ou para cada tipo de idioma a ser utilizado, dependendo das necessidades da aplicação do usuário.

#### 4.2.3 — Definição dos formatos de saída para impressora/vídeo

Um formato de saída é a especificação da seqüência e da formatação dos elementos dos campos de dados, além da pontuação e dos parâmetros de espacejamento vertical e/ou horizontal, de forma a cobrir as necessidades bibliográficas, como a impressão em formulário contínuo, na forma de fichas catalográficas, fichas de kardex etc.

As especificações citadas acima são descritas através de uma linguagem de formato de impressão, o que torna este processo bastante flexível e variável.

Uma vez compreendidos os comandos básicos da linguagem, torna-se muito fácil definir os diversos formatos de saída de uma maneira bastante simples e natural.

Algumas funções (disponíveis na versão para equipamentos de grande porte), tais como facilidades de ordenação, de uso de tabelas de decodificação, de cálculo de valores numéricos, de formato condicional (sentença IF... THEN...ELSE), ainda não estão implementadas na versão 1.0.

A versão 2.3 possui quase iodas as facilidades citadas já incluídas na linguagem de formatação.

No caso de telas de entrada, podem ser especificados vários formatos de impressão/apresentação. É interessante criar pelo menos três formatos:

• Formato que descreva os dados na forma bibliográfica:

MENDES, Francisco. Planejamento estratégico: estudo de caso. Rio de Janeiro, UFRJ, 1984. 160 f. Dissertação (Mest. Administração).

• Formato que descreva os dados antecedidos por um título, para facilitar a visualização e a compreensão da informação de um documento por qualquer pessoa:

Autor: MENDES, Francisco

Titulo: Planejamento estratégico: estudo de caso Local: Rio de Janeiro Colação: 160 f GrauAcad.: Dissertação (Mest. Administração) Instituição: UFRJ Ano: 1984

• Formato de espelho, de maneira que facilite a crítica e correção de dados:

CAMPO OC CONTEÚDO

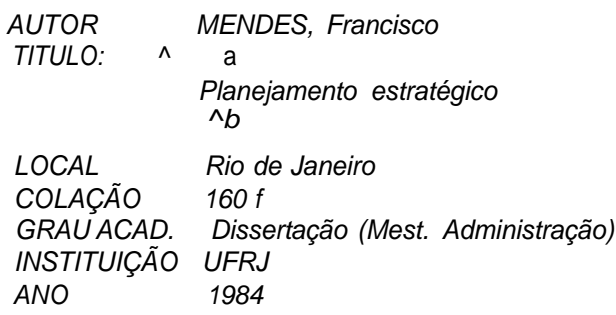

#### 4.2.4 — Criação da tabela de seleção de campos de busca

É a especificação dos itens dos campos recuperáveis e das regras e critérios para a extração dos termos de busca.

Normalmente, nem todas as palavras e/ou frases de um registro bibliográfico devem ser recuperáveis. Esta decisão dependerá da relevância da informação, dos limites de capacidade de armazenamento do equipamento, e de outras considerações específicas da aplicação.

De qualquer forma, o Micro-ISIS permite extrair os termos de busca através de cinco técnicas de indexação, que podem ser:

- Indexação pelo **campo todo:** o conteúdo de cada ocorrência de campo passa a ser uma chave de busca;
- Indexação por **subcampo:** o conteúdo de cada subcampo de uma dada ocorrência de campo passa a ser uma chave de busca;
- Indexação de termos entre **parênteses triangulares [ < > ]:** usada para extrair palavras ou frases contidas entre os delimitadores [<....> ] como termos de busca. Nesta técnica, os parênteses triangulares, dependendo do critério definido pelo usuário, poderão ou não ser visualizados num formato de saída;
- Indexação de termos entre **barras inclinadas**  $[1 \quad 1]$ : usada para extrair palavras ou frases contidas entre os delimitadores [/... . /]como termos de busca;

o Indexação **palavra-a-palavra:** cada palavra passa a ser uma chave de busca. É desejável a criação de uma lista de palavras irrelevantes (artigos, preposições, advérbios) e seu armazenamento em um arquivo de palavras proibidas. As palavras cadastradas neste arquivo não serão levadas em consideração no processo de inversão, permitindo economia de espaço físico em disco.

# 4.3 \_ INDEXAÇÃO E ENTRADA DE DADOS

O processo de entrada e indexação é uma das fases mais críticas no contexto de um sistema de gerenciamento de informações, pois só será possível obter resultados satisfatórios se a indexação e a entrada de dados forem bem feitos, sem erros.

É aconselhável preestabelecer normas e padrões para o preenchimento dos campos de dados, tais como:

- campos que deverão ser digitados em caixa alta ou caixa baixa com o objetivo de se obter uma melhor visualização e localização das informações apresentadas em tela ou em relatório;
- formas de entradas a serem consideradas para efeito de facilitar a pesquisa, reconhecimento ou solicitação de qualquer documento registrado na base. Por exemplo, no campo de autor a entrada pode ser efetuada de várias formas: pelo prenome, pelo sobrenome simples, pelo sobrenome composto ou pelo nome de família.

Pode-se tomar como referência a norma da Anglo American Cataloguing Rules, second edition (AACR2), que define as regras para a formulação dos diferentes elementos de dados, em termos de conteúdo e da forma de registrá-las, o que torna a tarefa do catalogador importante neste processo, a fim de preservar a consistência e a qualidade dos dados.

O Micro-ISIS oferece inúmeras facilidades para edição e textos, permitindo ao usuário as seguintes opções:

- selecionar uma tela de entrada de dados;
- definir/apagar, dinamicamente, valores por omissão para um ou vários campos de dados;
- criar e editar novos registros;
- editar ou excluir registros existentes,

selecionando-os a partir da especificação de um intervalo de registros ou de uma busca efetuada anteriormente;

• restabelecer ou recriar registros excluídos logicamente.

Para o preenchimento de campos repetitíveis ou com subcampos, os itens de dados são separados por caracteres reservados.

#### 4.3.1 — Entrada em campos com subcampos

Se um campo foi definido com subcampos, é necessário separar cada parte com um delimitador e identificador respectivo. No Micro-ISIS o delimitador de subcampos é o caractere circunflexo [ ^ ].

Por exemplo, se um campo possui três subcampos (a — grau acadêmico, b — nome da instituição, c — data), procede-se da seguinte forma:

```
^ a Dissertação (Mest. Literatura Brasileira)
^{\wedge} bUFSC ^{\wedge} c 1986
```
Não importa a ordem de entrada, já que cada identificador indica o subcampo respectivo.

#### 4.3.2 — Entrada em campos repetitíveis

No caso de campos repetitíveis, é necessário separar cada ocorrência com o caractere por cento [%]. Exemplo: Letras % Literatura Brasi/eira % Auta de Souza

#### 4.3.3 — Entrada com delimitadores de termos de busca

Os delimitadores de termos de busca podem ser usados para identificar as palavras-chave assinaladas a cada registro, para permitir sua recuperação. Os termos podem estar delimitados por parênteses triangulares [<....> ] ou por um par de barras  $[1, \ldots 1]$ .

Exemplos de entrada de dados utilizando os delimitadores:

A) <curso universitário> <linguagem documentaria > < biblioteconomia > no formato de saída, a informação poderá ser visualizada das seguintes formas: <curso universitário> <linguagem documentaria> <bib/ioteconomia> apresenta

o dado da maneira como foi digitado curso universitário; linguagem documentaria; biblioteconomia apresenta o dado ignorando biblioteconomia apresenta o dado ignorando os delimitadores [< . . .>], separando cada item com a pontuação [;].

- B) /curso universitario//linguagem documentaria//biblioteconomia/ no formato de saída, a informação será visualizada como se seque: /curso universitário/linguagem documentaria/biblioteconomia/
- 4.3.4 Entrada com indicação de critérios de alfabetação ou ordenação

O usuário tem a possibilidade de instruir o Micro-ISIS para substituir ou ignorar uma seqüência de caracteres do conteúdo de campo ou subcampo, cada vez que o mesmo for utilizado como um elemento de ordenação, usando uma das opções abaixo:

A) <texto-a=texto-b> B) <texto-a>

Por exemplo:

Se a entrada for efetuada da seguinte forma: <0> DIA

> este conteúdo será ordenado como: DIA e será impresso: O DIA

Outro exemplo:

Se a entrada for feita: <100 = One hundred > Pipers será ordenado como: **ONE HUNDRED PIPERS** e será impresso: 100 Pipers

Esta facilidade pode ser muito útil para a geração de índices e catálogos.

Os delimitadores triangulares [<. . .> ] têm duas aplicações distintas, dependendo do contexto do dado:

- para definir termos de busca;
- para definir critérios de alfabetação ou ordenação.

4.3.5 — Crítica na entrada de dados

Uma limitação do Micro-ISIS no processo de entrada e indexação é que as funções de crítica são muito elementares. Na versão 1.0, a crítica dos dados se restringe apenas à checagem do tipo de dado e tamanho do campo quando o mesmo não for repetitivo.

Não é feita nenhuma validação e verificação da seqüência dos subcampos e delimitadores, tais como [<.,..> ] ou [/..../] , e tampouco de consistência dos dados, tais como a validação de campos obrigatórios/campos opcionais ou de campos que são dependentes de conteúdos de outros itens de dados.

Uma vez que a entrada não. é feita de maneira natural, pela própria natureza da informação, o usuário pode cometer muitos erros de digitação. Desta forma é interessante criar relatórios específicos para correção de dados.

Na versão 2.3 do Micro-ISIS poderão ser criadas rotinas específicas para efetuar algumas críticas de dados através das facilidades de programação incorporadas à nova versão.

#### 4.3.6 —Atualização do arquivo invertido

Após a sessão de entrada de dados, o sistema pode ser instruído para extrair e inverter os termos dos registros novos ou alterados, atualizando o arquivo invertido para a próxima sessão de buscas.

#### 4.4 — RECUPERAÇÃO E IMPRESSÃO

A recuperação e a impressão dos dados são os serviços mais explorados através do Micro-ISIS. Evidentemente, para obter bons serviços e produtos é imprescindível que a base seja bem planejada e que sejam adotadas estratégias para manter o controle de qualidade da informação no processo de indexação e entrada de dados.

#### 4.4.1 —Recuperação

A busca é formulada por palavras-chave, que representam o conteúdo de uma expressão de busca, como, por exemplo, descritores, nome de autor, palavras do título etc.

Podem ser utilizados vários tipos de operadores: booleanos, de proximidade, qualificadores de campo, de truncamento à direita:

- $A + B \longrightarrow$  operador booleano OR.
- $A * B$  $\rightarrow$  operador booleano AND.
- $A \hat{B}$ → operador booleano AND NOT.
- $A(G)$   $B \longrightarrow$  operador de proximidade que restringe a busca num mesmo campo, em qualquer ocorrência,
- $A(F)$  B  $\longrightarrow$  operador de proximidade que restringe a busca na mesma ocorrência de um campo repetitivo,
- $A B \rightarrow$  operador de proximidade que especifica a distância máxima de palavras entre os termos (distância  $maxima = num$ . de pontos -1)
- $A$  \$  $$$   $$$   $B \rightarrow$  operador de proximidade que especifica a distância exata de palavras entre os termos (distância exata = num. de sinais de cifrão-1)

 $A/(nn)$ efetua a busca apenas no campo de etiqueta "nn". **AS**  $\rightarrow$  truncamento a direita.

Uma expressão de busca é expressa por meio de uma combinação dos operadores e palavras-chave. A prioridade dos operadores para execução da expressão de busca pode ser alterada pelo uso dos parênteses.

Combinando-se os operadores booleanos disponíveis (AND, OR e AND NOT) podem-se criar demais operadores lógicos, como, por exemplo, o OR EXCLUSIVO. Este operador restringe a busca em registros que tenham o termo A ou o termo B, mas não A e B simultaneamente.

OR EXCLUSIVO =  $(A + B)$  ^  $(A * B)$ 

O operador de proximidade (F) oferece uma aplicação muito prática e interessante. Ele permite recuperar documentos até o nível de especificidade de ocorrência de campo. Por exemplo, um registro que tenha o campo repetitivo com o conteúdo:

Importação de Petróleo % Exportação de Laranja Ao formular a expressão de busca:

# EXPORTAÇÃO (F) PETRÓLEO

O Micro-ISIS não deverá recuperar o registro pois trata-se de uma **falsa recuperação!!** Apesar dos termos se encontrarem no mesmo campo do registro, eles não têm nenhuma relação entre si.

Os operadores de adjacência ["." e "\$"] efetuam buscas baseadas na relação de distância de palavras entre os termos. Estes operadores pressupõem que a distância relativa de palavras entre os termos podem definir o grau de associatividade ou ligação dos mesmos.

Vale ressaltar que os termos disponíveis para busca são extraídos a partir das especificações definidas pelo usuário na tabela de seleção de campos na fase de definição da base.

# 4.4.2 — Impressão

Na geração de produtos impressos, podem ser especificados o intervalo de registros e/ou o nome do arquivo auxiliar que armazena o resultado de uma busca para delimitar o conjunto de documentos a serem listados.

Os registros podem ser ordenados praticamente por qualquer combinação de campos e subcampos, e podem ser usados como cabeçalhos do relatório a ser impresso.

A gerência de saídas impressas é baseada na definição dos parâmetros específicos de formatação do cabeçalho/corpo do índice ou da bibliografia, dos critérios de ordenação e da formatação da página, tais como o número de colunas a serem montadas por página, número de linhas por página, tolerância e demais informações.

Estes parâmetros podem ser predefinidos através de um sistema de folhas de trabalho.

A versão 1.0 não faz a impressão dos dados em etiquetas ou fichas catalográficas. Está preparada para imprimir os dados, em papel contínuo, na forma de etiquetas ou fichas catalográficas. Não possui uma interface especial de fotocomposição.

Na versão 2.3, o usuário poderá criar um

programa específico para imprimir os dados nas fichas catalográficas ou em etiquetas.

#### 4.5 MANUTENÇÃO DA BASE DE DADOS

Esta fase prevê procedimentos para efetuar cópias de segurança, restauração e reorganização da base e transferência de dados entre outras bases e/ou sistemas bibliográficos.

Um dos problemas críticos da versão 1.0 é que uma interrupção do processo de entrada/alteração de dados pode ocasionar a perda da integridade dos dados da base. Para evitar possíveis transtornos, é de vital importância a prática de efetuar backups (cópias de segurança) da base sistematicamente.

Em decorrência da implementação de campos e registros de tamanhos variáveis, qualquer alteração que seja efetuada em um registro já existente na base resulta na duplicação física do mesmo no disquete ou no disco rígido. Por isso é aconselhável a execução periódica da operação de reorganização da base com o objetivo de compactá-la e recuperar espaço físico em disco ocupado desnecessariamente.

O Micro-ISIS tem capacidade para aceitar e produzir registros seqüenciais de dados, aplicando a norma ISO 2709. Essa opção permite o movimento de bases de dados de um sistema de gerenciamento de informações para outro. Além da capacidade de transferência de dados (exportação e importação), o Micro-ISIS prevê recursos, ainda que limitados, de conversão de formatos, como a seleção, renumeração e reedição de campos, e o tratamento de diacríticos para comunicação com a versão para equipamentos de grande porte.

5 — LIMITAÇÕES DO MICRO-ISIS VERSÃO 1.0

Descreveremos as limitações do Micro-ISIS, fazendo um comparação entre a versão 1.0 e a versão 2.3:

Mínimo de memória RAM (Randon Access Memory) requerida:

vl.O: 256 Kbytes de memória RAM. v2.3: 512 Kbytes de memória RAM.

Número máximo de registros por base de dados: v1.0: 32 000 registros, contanto que o

arquivo de dados de uma base (sem contar os arquivos invertidos) não ocupe espaço físico em disco superior a 16 Mbytes.

v.2.3: 16 000 000 registros, contanto que o arquivo de dados de uma base (sem contar os arquivos invertidos) não ocupe espaço físico em disco superior a 500 Mbytes.

Tamanho máximo do registro;

- v1.0: um registro de uma base de dados pode ter até 8 000 caracteres.
- v2.3: idem.

Número máximo de campos definíveis na Tabela de Definição de Campos (FDT):

- v1.0: um registro de uma base de dados pode ter até 100 campos.
- v2.3: um registro de uma base de dados pode ter até 200 campos.

Tamanho máximo de um campo:

v1.0: campo não repetitivo tem tamanho limitado a 1 650 caracteres. Campo repetitivo tem o tamanho total limitado a 4 000 caracteres, desde que cada ocorrência do referido campo não exceda a 1 650 caracteres. v.2.3: idem.

Tamanho máximo dos arquivos invertidos de uma base de dados (arquivos que têm uma estrutura

que possibilita efetuar a recuperação de informações de forma rápida):

- v1.0: os arquivos invertidos não podem ocupar espaço físico em disco superior a 16 Mbytes.
- v.2;3: os arquivos invertidos não podem ocupar espaço físico em disco superior a 500 Mbytes.

Tamanho máximo da especificação de um formato de saída:

vl.O: 2 000 caracteres.

v2.3: 4 000 caracteres.

Tempo previsto para a geração completa de arquivos invertidos:

> v1.0: uma base de dados com um significativo número de registros pode gastar até dois dias no processo de reinversão total.

v.2.3: uma base de dados com um significativo número de registros pode gastar uma ou duas horas no processo de reinversão.

O editor do programa não oferece facilidades de acentuação gráfica. É desejável que o usuário não se preocupe com a acentuação gráfica de palavras dos documentos que são ingressados numa base de dados bibliográfica. Dado que os caracteres de acentuação são caracteres de controle, os mesmos podem afetar os seguintes processos:

- processo de ordenação: os caracteres de acentuação podem alterar a ordem alfabética dos termos;
- processo de recuperação de dados;
- os caracteres de acentuação não podem ser transmitidos através de uma rede de telecomunicação.

Ausência de subcampos repetitíveis e de indicadores.

Crítica muito elementar. Na versão 2.3, podem-se criar rotinas específicas para validação dos dados.

Acesso a uma única base de dados por vez (processamento monobase), impossibilitando efetuar consultas ou acesso em várias bases simultaneamente. É possível, na versão 2.3, criar um programa para simular o acesso integrado a mais de uma base.

Apenas um usuário pode editar uma certa base de dados por vez (processameto monousuário), restringindo a possibilidade de instalação de uma rede.

Não gera relatórios operacionais, com o objetivo de efetuar levantamentos estatísticos sobre freqüência de atualização de registros, consultas à base de dados etc..

O arquivo invertido de uma certa base de dados necessita de um razoável espaço físico em disco a fim de possibilitar a recuperação de informações de forma rápida, precisa e flexível.

6 \_ PRINCIPAIS FUNÇÕES INCORPORADAS NA VERSÃO 2.3 DO MICRO-ISIS

Um resumo das facilidades e melhoras

incorporadas na nova versão está descrito abaixo:

- 6.1 Acesso a todos os programas \* (ISIS, ISISDEF, ISISINV, ISISPRT, ISISXCH, ISISUTL) a partir de um menu principal.
- 6.2 Incremento do número máximo de registros que podem ser armazenados em uma base de dados: a nova versão pode armazenar até 16 000 000 registros.
- 6.3 Possibilidade de organizar a distribuição dos arquivos da base de dados e dos arquivos do sistema em vários subdiretórios do disco rígido.
- 6.4 Maior segurança dos dados em decorrência de uma interrupção normal do sistema (falta de energia elétrica, por exemplo).

\* A versão 1.0 possui seis programas independentes: ISISDEF (programa de definição de bases de dados), ISIS (programa de entrada e recuperação de informações), ISISINV (programa de manutenção dos arquivos invertidos), ISISPRT (programa de geração de produtos impressos), ISISUTL (programa de utilitários do sistema) e ISISXCH (programa de intercâmbio e back-up).

- 6.5 Incorporação de facilidades de programação, que prove um subconjunto de comandos da linguagem Pascal, além de rotinas específicas para o acesso à informação da base de dados. Com estas facilidades de programação o usuário tem a possibilidade de criar suas próprias rotinas de validação, atualização da base de dados etc., permitindo, enfim, adaptar o sistema às necessidades específicas de cada instalação.
- 6.6 Incorporação de novos comandos na linguagem de definição de formatos de saída.
- 6.7 Melhora na velocidade de geração dos arquivos invertidos.
- 6.8 Possibilidade de definir tabelas para decodificação de dados. Por exemplo: criação de tabelas de código de países, siglas e instituições etc.
- 6.9 Possibilidade de efetuar busca seqüencial em campos não definidos para recuperação.
- 6.10 Ampliação do número máximo de termos no arquivo de palavras proibidas de 100 para 799.
- 6.11 Possibilidade de criar códigos de acesso a determinadas bases de dados do Micro-ISIS.

#### 7 \_\_ CONCLUSÕES E PERSPECTIVAS

É incontestável que o Micro-ISIS tem se mostrado uma ferramenta muito útil para a formação de sistemas de informações nacionais e internacionais, possibilitando que até mesmo as pequenas bibliotecas tenham acesso à tecnologia de processamento da informação.

Isto se justifica pelo fato do Micro-ISIS ser repassado às instituições sem fins lucrativos de forma não comercial e ter sido desenvolvido para operar em equipamentos de preço bastante acessível e que são padrão em termos mundiais — microcomputadores da linha IBM/PC. Adicionalmente, devemos reconhecer as qualidades técnicas do sistema, tais como os recursos para recuperação e impressão de dados, conforme a descrição dos itens anteriores.

Entretanto, não podemos nos esquecer das suas limitações. Devido às características do equipamento em que se opera, não é viável utilizar o Micro-ISIS para armazenar e gerenciar, de forma centralizada, o acervo de uma média ou grande biblioteca, pois o volume de informações é imenso!!

Para um equipamento que tenha, por exemplo, um disco rígido de 20 Mbytes alocado somente para a aplicação do Micro-ISIS, com registros que têm tamanho médio de 500 caracteres cada um, pode-se estimar que esta base poderá armazenar uma faixa de 15 000 a 20 000 documentos, dependendo da natureza dos elementos de dados e dos critérios que forem definidos para a recuperação de informações. Note-se que para armazenar 15 000 documentos é necessário percorrer as etapas de tratamento da informação: seleção dos documentos relevantes, catalogação, indexação, e,

finalmente, entrada, correção e validação dos documentos no Micro-ISIS. De fato, é um processo demorado e trabalhoso, porém garante a qualidade e a consistência das informações na base. É uma atividade que deverá exigir pelos menos dois anos de trabalho, que é o tempo suficiente para que o usuário possa desenvolver e/ou adaptar um outro sistema ás suas necessidades em um equipamento mais adequado, tendo a possibilidade de intercambiar os dados da base no Micro-ISIS através do formato definido pela forma ISO 2709

Dentre outros sistemas específicos da família ISIS existem opções para operar em equipamentos IBM de grande porte (CDS/ISIS versão mainframe) e equipamentos de médio porte (MINISIS desenvolvido pelo IDRC-Canadá e a versão multiusuária do Micro-ISIS para minicomputadores da linha VAX).

Neste contexto, o Micro-ISIS pode ser concebido como uma ferramenta de apoio bastante flexível, indicado principalmente para instituições que não têm recursos para desenvolver programas ou adquirir sistemas disponíveis no mercado, mas que estão interessadas em iniciar o processo de automação dos serviços de biblioteca. Os pesquisadores, em geral, também podem se beneficiar com a utilização do Micro-ISIS, através da implementação de base de dados específicas das suas áreas de atuação, com o objetivo de armazenar, recuperar e gerenciar as informações de forma automatizada.

Este é um sistema que deverá ser melhorado continuamente. Prova disso é o lançamento da versão 2.3 que apresenta melhoras significativas em relação à versão anterior, e existe a possibilidade do mesmo estar acessível também ás empresas privadas, ampliando consideravelmente a disseminação do sistema nos meios de informação no contexto da América Latina.

#### REFERÊNCIAS BIBLIOGRÁFICAS

- <sup>1</sup> JACSO, Peter et alli. Micro-ISIS: a bibliographic information management software from Unesco. Microcomputers for Information Management, 3 (3): 173-98, Sept. 1986.
- <sup>2</sup> UNESCO. CDS/ISIS (mini-micro, release 1.0; reference manual. Paris, 1985. 196p.
- <sup>3</sup> SOARES, Antônio José Martins. *Uma introdução ao* sistema da base de dados CDS/ISIS. Brasília, MRE, 1987. 47 p. (SICTEX. Série Ciência da Informação, n°1).
- 4 IBICT. Formato IBICT: Formato de Intercâmbio Bibliográfico e Catalográfico. Brasília, IBICT, 1987. 400 p.
- 5 REUNION TÉCNICA REGIONAL DE EXPERTOS EN EL PROGRAMA CDS/ISIS PARA MICROCOMPUTADORAS. Santiago, 1987. Informe técnico sobre Micro-ISIS (version 1 y 2).. Caracas, CEPAL/CLADES, Unesco/PGI, 1988. 23p.

#### AGRADECIMENTO:

Gostaria de expressar meus agradecimentos ao professor Antônio Agenor Briquet de Lemos, a

Maria Inês Militão Rufino e a Sônia Burnier, que muito colaboraram para a realização deste trabalho.

#### **MICRO-ISIS: A TOOL FOR BIBLIOGRAPHIC DATABASE MANAGEMENT**

#### ABSTRACT

Micro-ISIS is a very flexible and versatile support tool for bibliographic database management. This paper intends to present suggestions to create and maintain standardized and cooperative information systems using Micro-lsis. It is considered its functional caracteristics, resources available as well as its main limitations.